# Q&A for . . . August 10, 2016 FDOTSS4 Survey Tips and Tricks

### **Q: Where can I find the recording, power point and questions & answers for this webinar?**

A: All the current 2016 Florida Department of Transportation (FDOT) Production Support Office - CADD webinars are now posted onto a new enterprise wide FDOT Training YouTube website: [https://www.youtube.com/channel/UCqbY8kqZuXp1pyYV6lIQw\\_A](https://www.youtube.com/channel/UCqbY8kqZuXp1pyYV6lIQw_A)

Many of the prior recordings of training webinars will also be accessible from this YouTube website. *\*\*\* Please take the time to Subscribe and watch the introductory video. (free of charge)\*\*\**

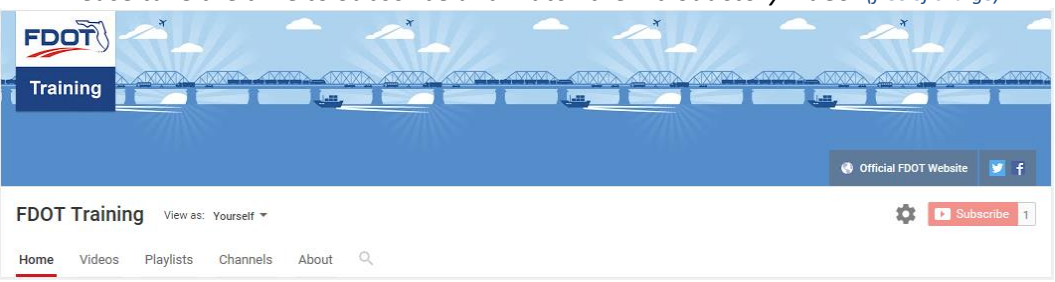

A: All Production Support Office - CADD webinar recordings along with any Presentation and Q&A documents, can still be accessed from the Production Support Office - CADD *Posted Webinar* website as well: <http://www.dot.state.fl.us/ecso/downloads/GoToMeetingTraining/PostedWebinars.shtm>

## **Q: Where can I find the FDOT CADD Training Manuals?**

A: The Production Support Office - CADD Training Manuals, along with their associated training data sets, can be downloaded from the Production Support Office - CADD website: <http://www.dot.state.fl.us/ecso/main/FDOTCaddTraining.shtm>

A: Production Support Office - CADD is striving to record all CADD Training Manuals thru training webinars and have them accessible from the FDOT Training YouTube website as well.

## **Q: How can I get on the list for email alerts for future Production Support Office - CADD Webinars or Notifications?**

A: The [FDOT Contact Management](https://www2.dot.state.fl.us/contactmanagement/) is available for participants to sign up for email alerts as the webinars are scheduled and notifications are released. Just check the "CADD" options under each applicable section. Select here for a "[How to use FDOT Contact Management](http://www.dot.state.fl.us/ecso/downloads/GoToMeetingTraining/Files/HowToUseContactFDOTManager.pdf)" help document or an "[FDOT Contact Mailer](http://www.dot.state.fl.us/ecso/downloads/Clips/Videos/FDOTMailerContactDatabase.wmv)" webinar.

Production Support Office - CADD's current *Scheduled Webinars* can be accessed for registration at: <http://www.dot.state.fl.us/ecso/downloads/GoToMeetingTraining/ScheduledWebinars.shtm>

## **Q: Where can I connect to the on-line FDOT CADD Support Forum?**

A: [http://communities.bentley.com/communities/user\\_communities/fdot\\_cadd\\_support/](http://communities.bentley.com/communities/user_communities/fdot_cadd_support/)

## **Q: How can I connect with a CADD Support representative?**

A: Production Support Office - CADD welcomes all your offers of presentations and suggestions of topics to assist your needs. Feel free to contact this office with any comments, suggestions and questions via our support email: [ecso.support@dot.state.fl.us](mailto:ecso.support@dot.state.fl.us)

The FDOT [CADD Manual](http://www.dot.state.fl.us/ecso/downloads/publications/Manual/default.shtm) and [Customer Support Guide](http://www.dot.state.fl.us/ecso/downloads/publications/CADDSupportGuide/CADDSupport.shtm) documents may also be of assistance.

#### **Q: Are legacy files 2d or 3d?**

A: Communicate with your Designer. If the Designer is using corridor modeler to do 3D Design and the designer still asks for legacy files, make them 3D. If the designer pulls say a sidewalk out of the TOPORD.dgn and wants to add a sub-base, what would be the point of the sidewalk being 2D? If the Designer is doing criteria based design, not 3D modeling, then technically it would not matter if the file was 3D or 2D. However, designers may not know this and may insist on a 2D file because they are comfortable with a 2D file. Communication between the Surveyor and the Designer is critical while FDOT transitions from Criteria Design to 3D Modeling.